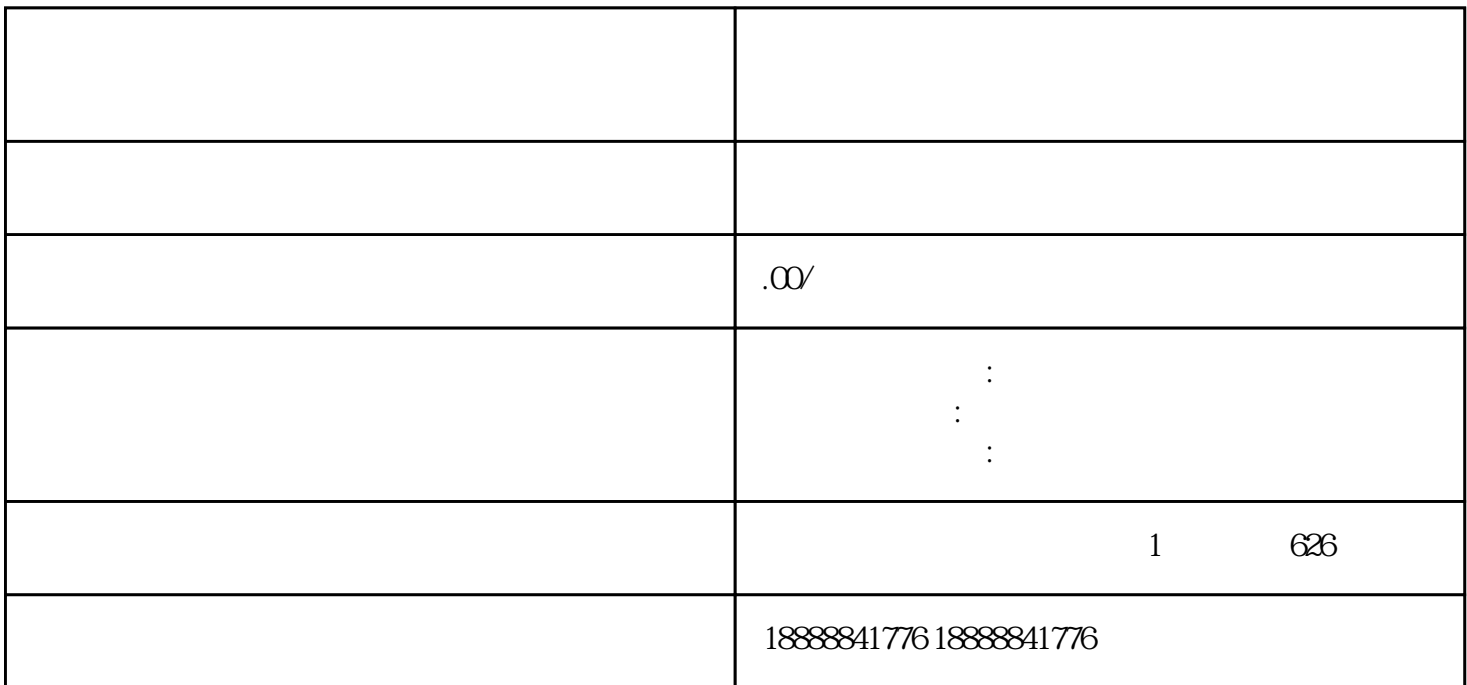

 $KOL$